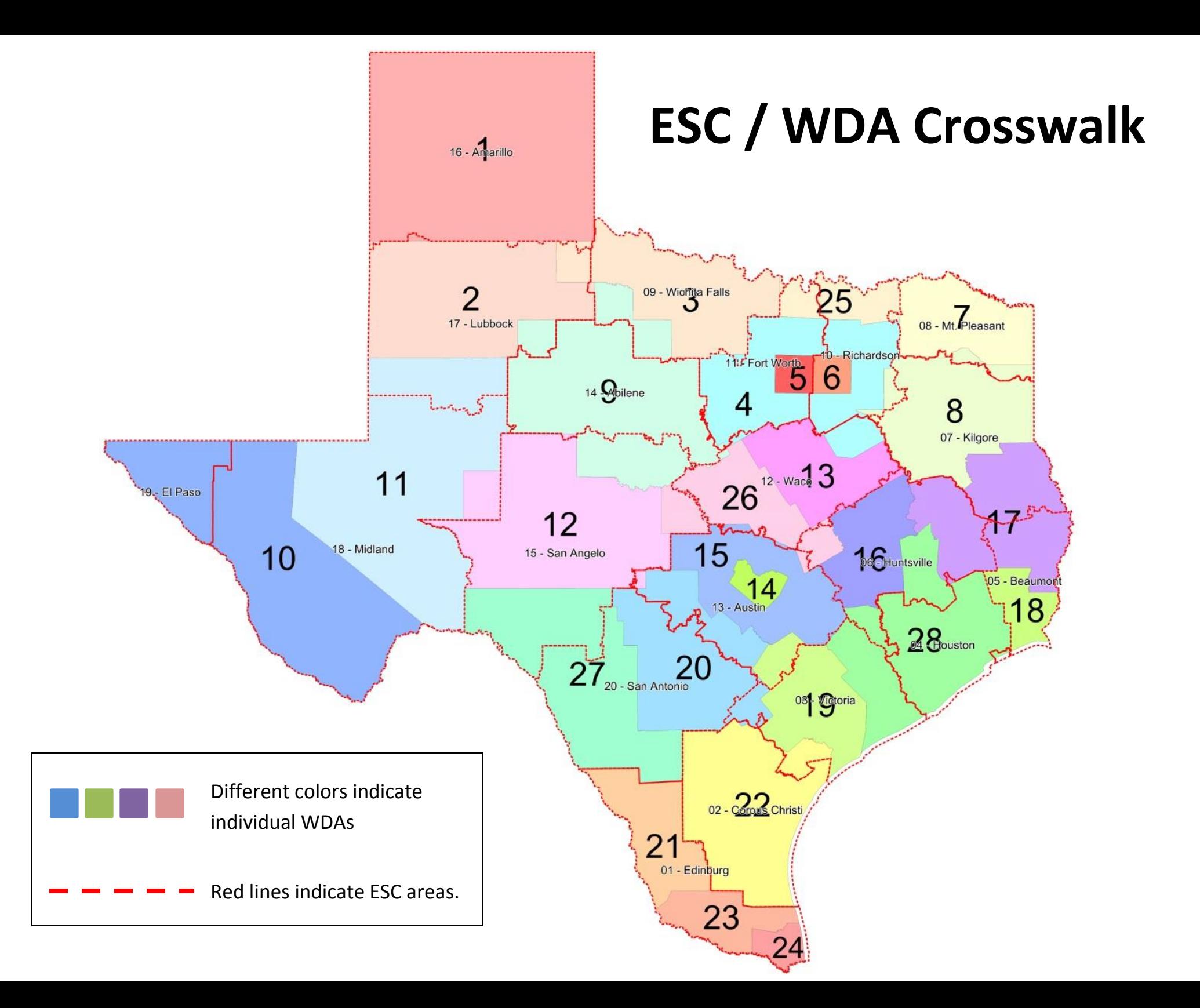

Region 6—**Huntsville** WDA 6—**Dallas**

To find the Workforce Solutions office nearest you, go to the following address:

## <https://www.twc.texas.gov/find-locations>

Under the **Workforce Services** bar, enter your zip code and click on "*Job Seeker Services.*" You will then be given a list of offices located in your area, along with their address and contact information.

## **ESC Regions WDA (Workforce Development Area) Breakdown**

Region 1—**Edinburg** WDA 1—**Panhandle** (Amarillo) Region2—**Corpus Christi** WDA 2—**South Plains** (Lubbock) Region 3—**Victoria** WDA 3—**North Texas** (Wichita Falls) Region 4—**Houston** WDA 4—**North Central** (Arlington) Region 5—**Beaumont** WDA 5—**Tarrant County** (Fort Worth) Region7—**Kilgore** WDA 7—**North East Texas** (Wake Village) Region 8—**Mount Pleasant** WDA 8—**East Texas** (Kilgore) Region 9—**Wichita Falls** WDA 9—**West Central** (Abilene) Region 10—**Richardson** WDA 10—**Borderplex** (Marfa/ El Paso) Region 11—**Fort Worth** WDA 11—**Permian Basin** (Midland) Region 12—**Waco** WDA 12—**Concho Valley** (San Angelo) Region 13—**Austin** WDA 13—**Heart of Texas** (Waco) Region 14—**Abilene** WDA 14—**Capital Area** (Austin) Region 15—**San Angelo** WDA 15—**Rural Capital** (Round Rock) Region 16—**Amarillo** WDA 16—**Brazos Valley** (Bryan) Region 17—**Lubbock** WDA 17—**Deep East Texas** (Lufkin) Region 18—**Midland** WDA 18—**South East Texas** (Beaumont) Region 19—**El Paso** WDA 19—**Golden Crescent** (Victoria) Region 20—**San Antonio** WDA 20—**Alamo** (San Antonio) WDA 21—**South Texas** (Laredo) WDA 22—**Coastal Bend** (Corpus Christi) WDA 23—**Lower Rio Grande Valley** (McAllen) WDA 24—**Cameron County** (Brownsville) WDA 25—**Texoma** (Sherman) WDA 26—**Central Texas** (Belton) WDA 27—**Middle Rio Grande** (Uvalde) WDA 28—**Gulf Coast** (Houston)